## Dati sul web con 8266

## ThingSpeak

ThingSpeak™ è un servizio di analisi IoT che ti permette di aggregare, visualizzare e analizzare flussi di dati dal vivo nel cloud. ThingSpeak fornisce visualizzazioni istantanee dei dati inviati dai tuoi dispositivi a ThingSpeak. Con la possibilità di eseguire codice MATLAB® in ThingSpeak, è possibile eseguire analisi online ed elaborare i dati man mano che arrivano. ThingSpeak è spesso utilizzato per la creazione di prototipi e sistemi IoT proof-of-concept che richiedono analisi È possibile inviare dati da qualsiasi dispositivo connesso a Internet direttamente a ThingSpeak utilizzando un'API Rest o MQTT. Inoltre, le integrazioni cloud-to-cloud con The Things Network, Senet, il gateway Libelium Meshlium e Particle.io consentono ai dati dei sensori di raggiungere ThingSpeak su LoRaWAN® e connessioni cellulari 4G/3G. Con ThingSpeak, è possibile memorizzare e analizzare i dati nel cloud senza configurare i server web, e si possono creare sofisticati avvisi e-mail basati su eventi che si attivano in base ai dati in arrivo dai dispositivi collegati.

## https://www.directindustry.it/prod/the-mathworks/product-12865-1892216.html

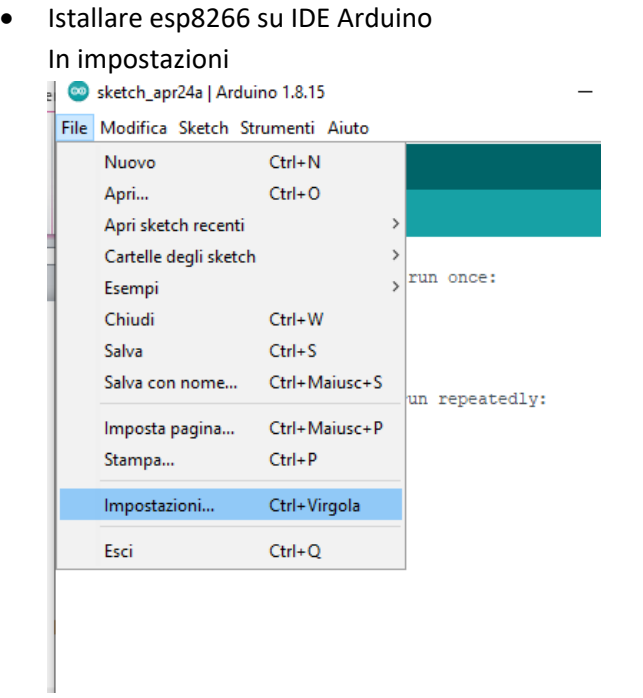

Copiare il seguente URL

http://arduino.esp8266.com/stable/package\_esp8266com\_index.json

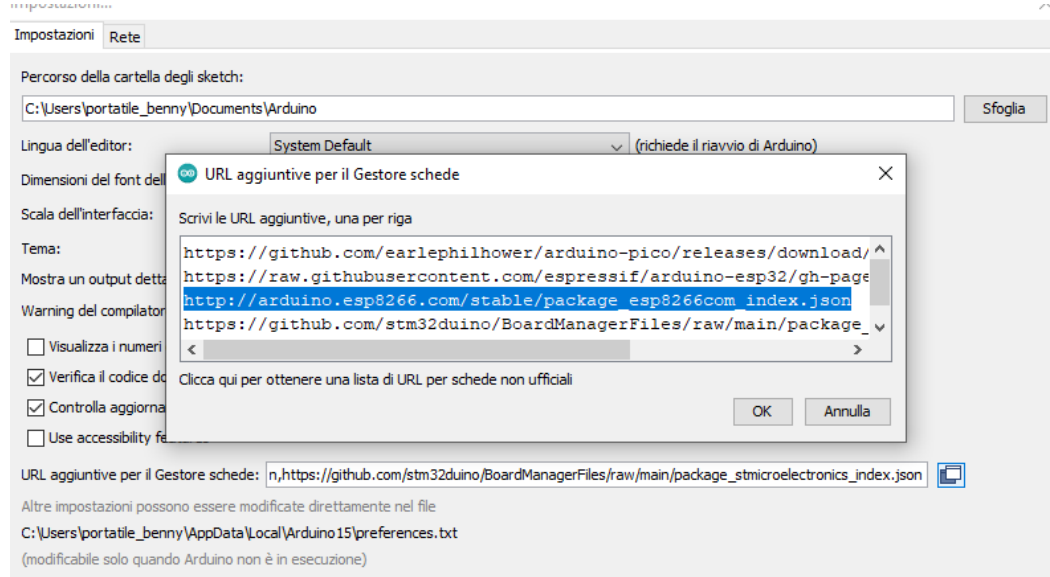

OK Annulla

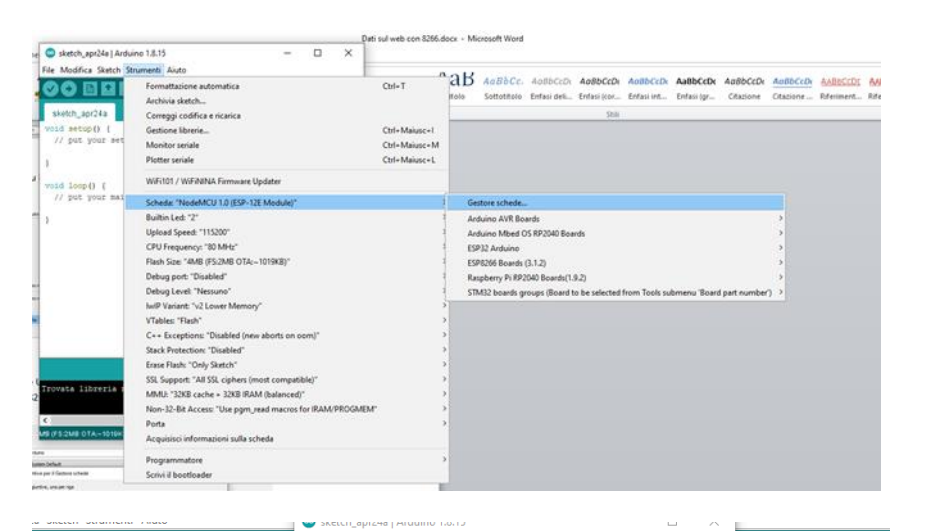

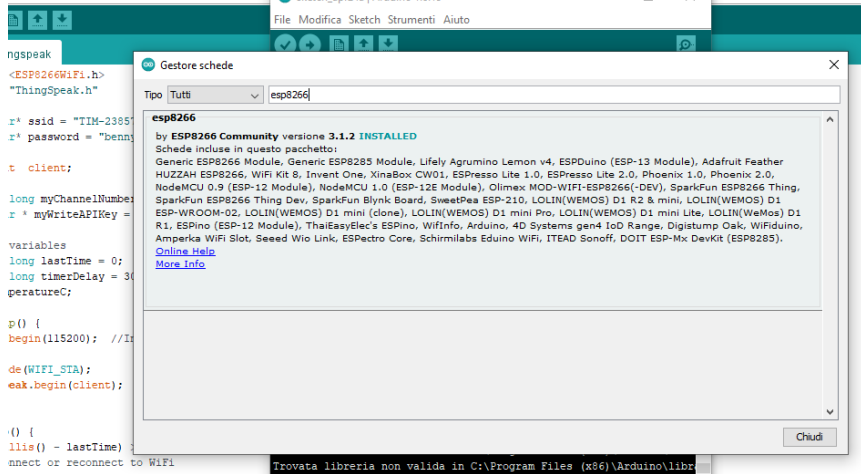

Installare thingSpeak  $\bullet$ 

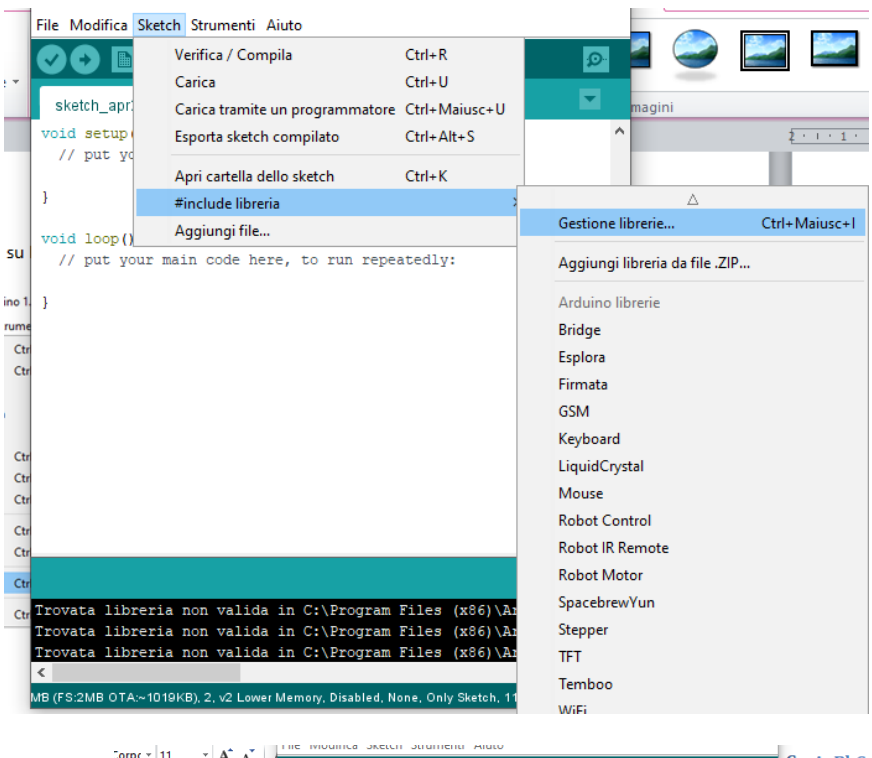

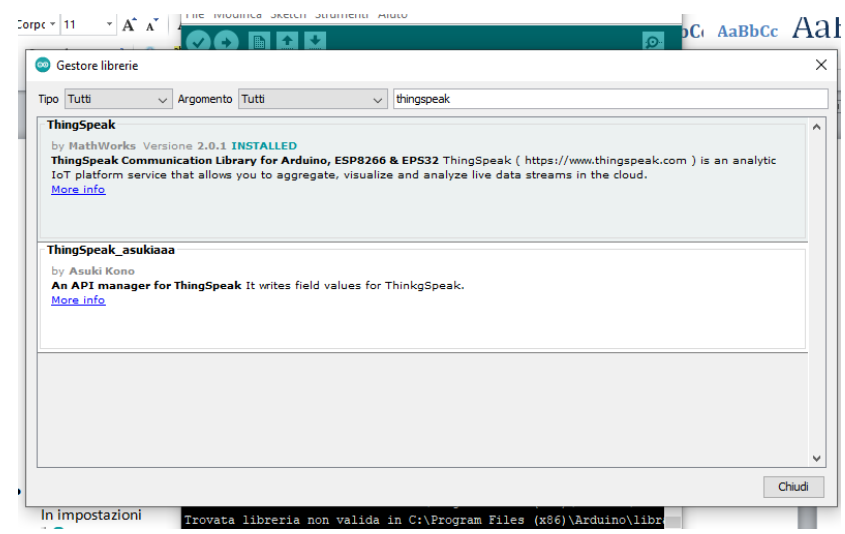

Registrazione sul sito thingspeak

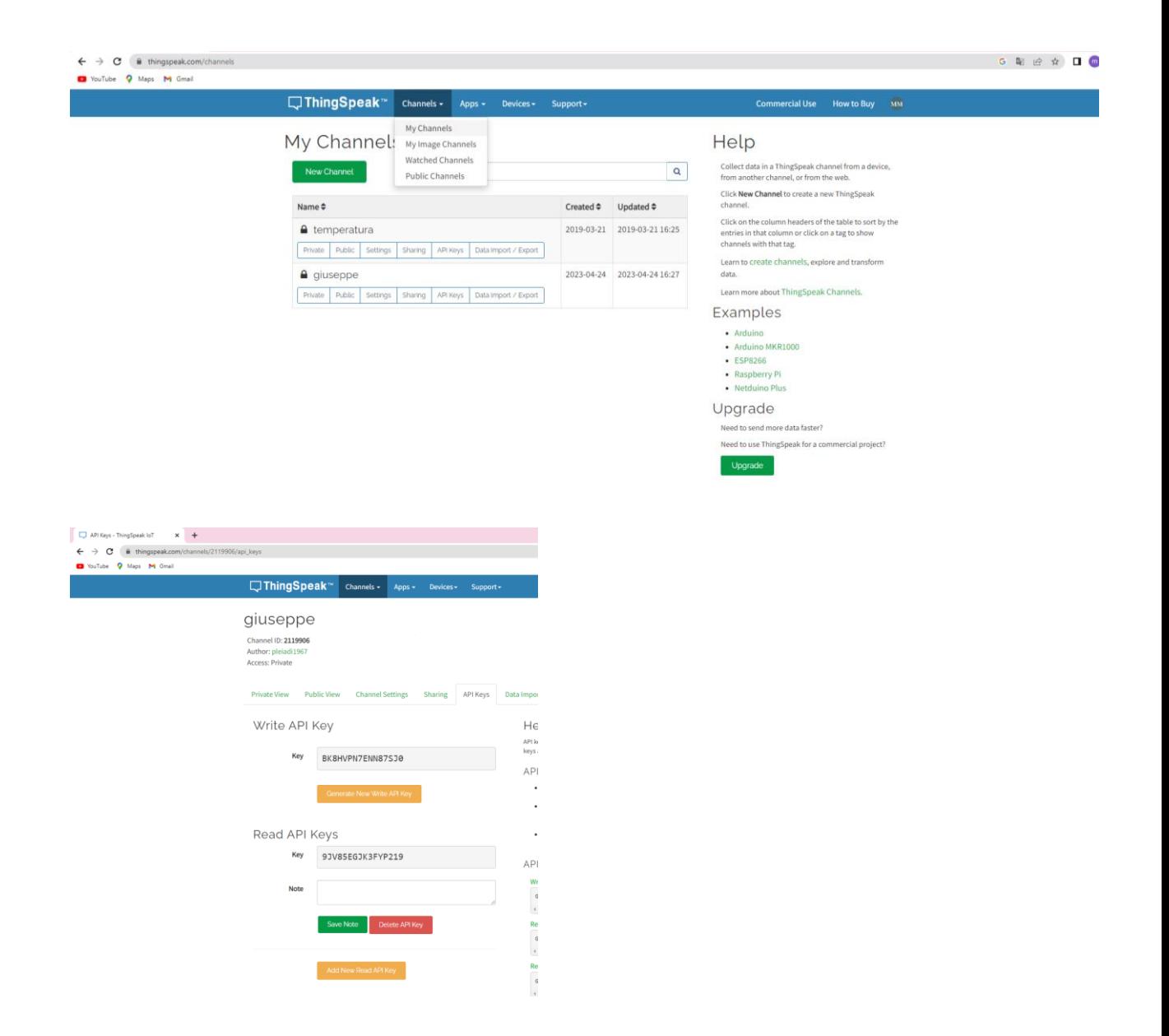

## **Programma**

#include <ESP8266WiFi.h>

#include "ThingSpeak.h"

const char\* ssid = "aaaa";

const char\* password = "kkkk";

WiFiClient client;

unsigned long myChannelNumber =y;

const char \* myWriteAPIKey = "xxxxxxxxx";

```
// Timer variables
unsigned long lastTime = 0;
unsigned long timerDelay = 30000;
float temperatureC;
void setup() {
  Serial.begin(115200); 
  WiFi.mode(WIFI_STA); 
  ThingSpeak.begin(client); // Initialize ThingSpeak
}
void loop() {
  if ((millis() - lastTime) > timerDelay) { 
   // Connect or reconnect to WiFi
   if(WiFi.status() != WL_CONNECTED){
    Serial.print("Attempting to connect");
    while(WiFi.status() != WL_CONNECTED){
     WiFi.begin(ssid, password); 
     delay(5000);
```

```
 }
```

```
 Serial.println("\nConnected."); }
```
// Get a new variable reading

```
 float l=analogRead(A0);
```

```
 temperatureC= l*500/1024;
```

```
 Serial.print("Temperature (ºC): ");
```
Serial.println(temperatureC);

// Write to ThingSpeak. There are up to 8 fields in a channel, allowing you to store up to 8 different

// pieces of information in a channel. Here, we write to field 1.

int x = ThingSpeak.writeField(myChannelNumber, 1, temperatureC, myWriteAPIKey);

//uncomment if you want to get temperature in Fahrenheit

//int x = ThingSpeak.writeField(myChannelNumber, 1, temperatureF, myWriteAPIKey);

 $if(x == 200)$ 

Serial.println("Channel update successful.");

}

else{

Serial.println("Problem updating channel. HTTP error code " + String(x));

```
 }
 lastTime = millis();
```

```
 }
```

```
}
```
**Programma in esecuzione**

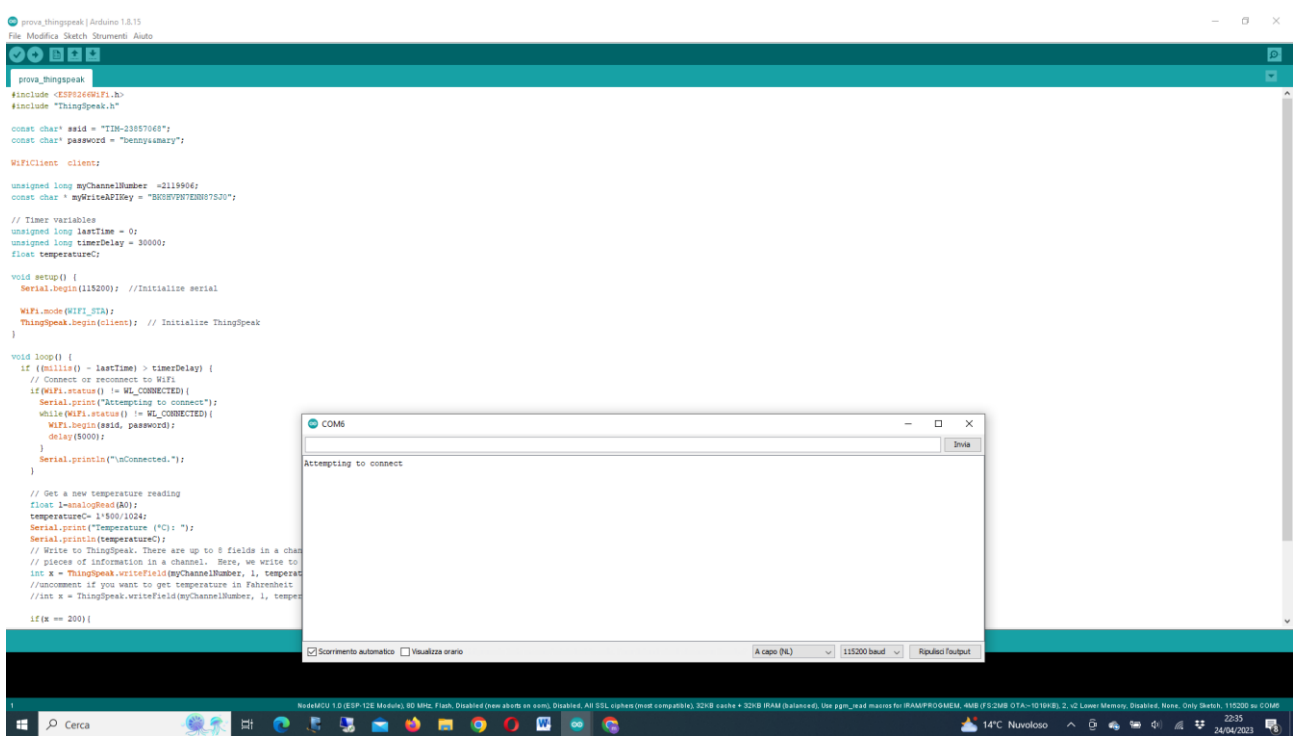

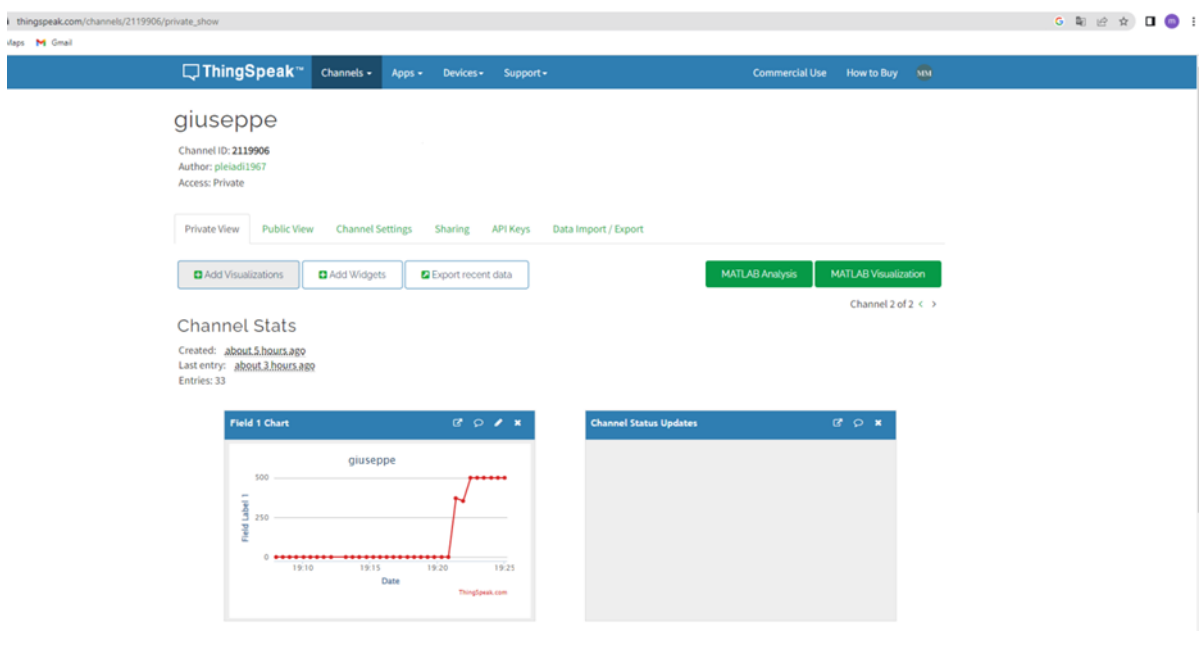

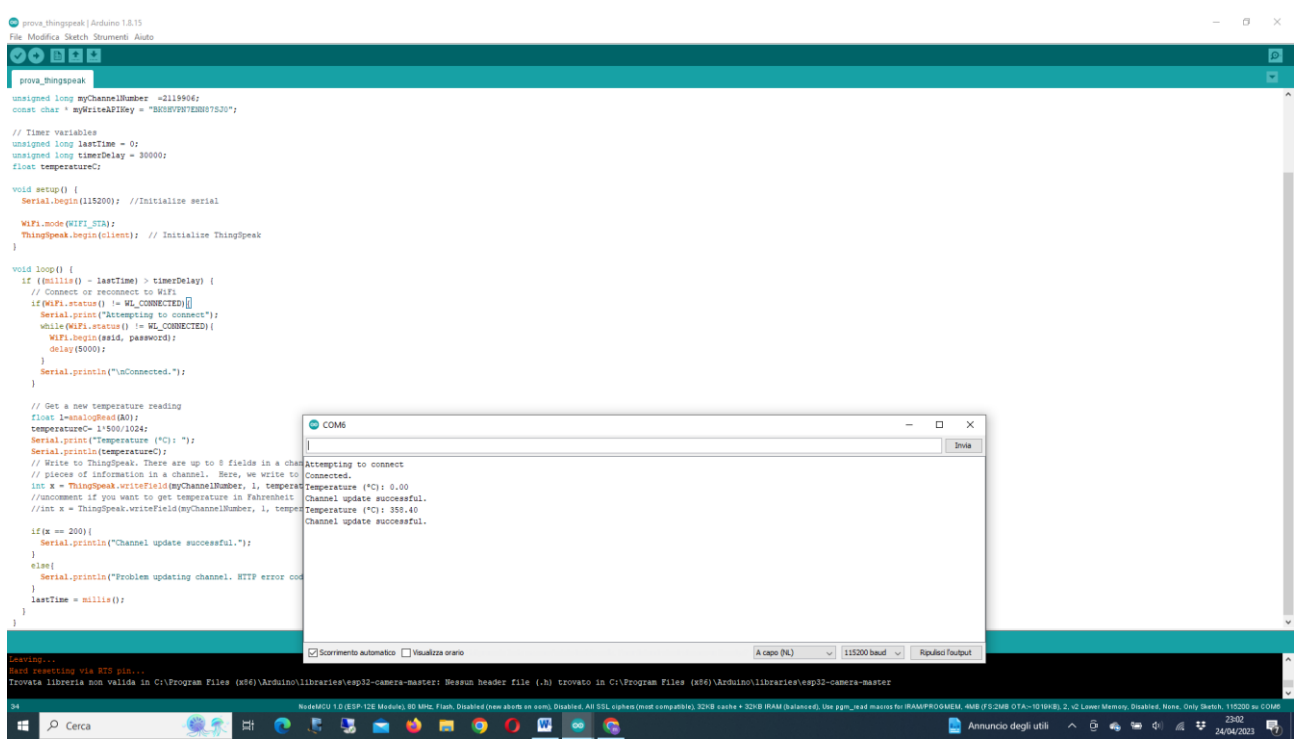